# Package 'fetch'

February 11, 2024

<span id="page-0-0"></span>Type Package

Title Fetch Data from Various Data Sources

Version 0.1.5

Maintainer David Bosak <dbosak01@gmail.com>

Description Contains functions to fetch data from various data sources. The user first creates a catalog of objects from a data source, then fetches data from the catalog. The package provides an easy way to access data from many different types of sources.

Encoding UTF-8

License CC0

URL <https://fetch.r-sassy.org>

BugReports <https://github.com/dbosak01/fetch/issues>

**Depends**  $R$  ( $>= 4.1$ ), common

Imports readr, readxl, haven, crayon, tibble, foreign

**Suggests** knitr, rmarkdown, test that  $(>= 3.0.0)$ 

Config/testthat/edition 3

VignetteBuilder knitr

RoxygenNote 7.3.1

NeedsCompilation no

Author David Bosak [aut, cre], Kevin Kramer [ctb], Archytas Clinical Solutions [cph]

Repository CRAN

Date/Publication 2024-02-11 00:30:02 UTC

# R topics documented:

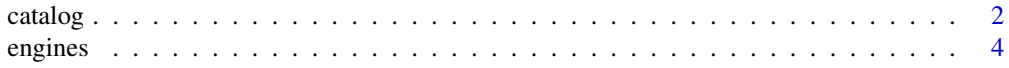

#### <span id="page-1-0"></span>2 catalog contracts and the contracts of the contracts of the contracts of the contracts of the contracts of the contracts of the contracts of the contracts of the contracts of the contracts of the contracts of the contrac

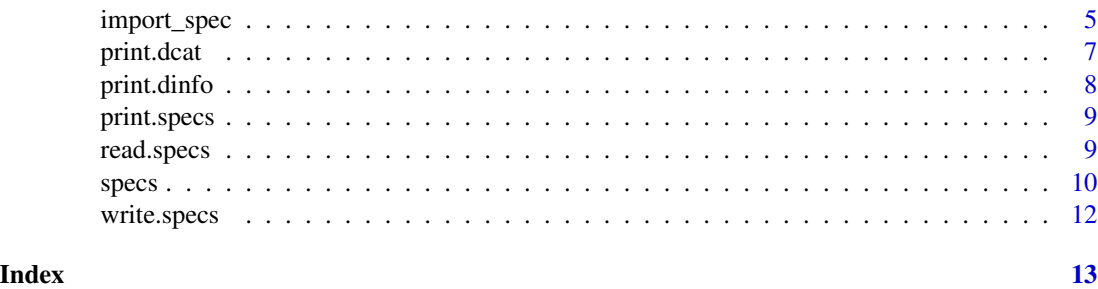

<span id="page-1-1"></span>catalog *Create a data source catalog*

# Description

The catalog function returns a data catalog for a data source. A data catalog is like a collection of data dictionaries for all the datasets in the data source. The catalog allows you to examine the datasets in the data source without yet loading anything into memory. Once you decide which data items you want to load, use the [fetch](#page-0-0) function to load that item into memory.

# Usage

catalog(source, engine, pattern = NULL, where = NULL, import\_specs = NULL)

# Arguments

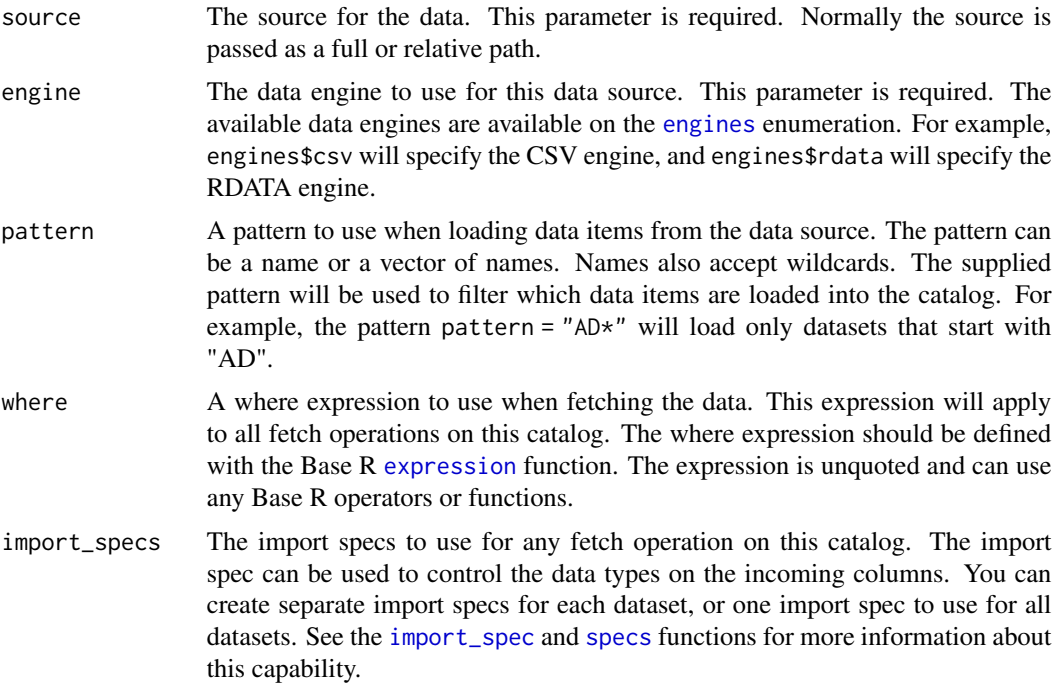

#### <span id="page-2-0"></span>catalog 3

# Value

The loaded data catalog, as class "dcat". The catalog will be a list of data dictionaries. Each data dictionary is a tibble.

### See Also

The [fetch](#page-0-0) function to retrieve data from the catalog, and the [import\\_spec](#page-4-1) function to create import specifications.

# Examples

```
# Get data directory
pkg <- system.file("extdata", package = "fetch")
# Create catalog
ct <- catalog(pkg, engines$csv)
# Example 1: Catalog all rows
# View catalog
ct
# data catalog: 6 items
# - Source: C:/packages/fetch/inst/extdata
# - Engine: csv
# - Items:
 # data item 'ADAE': 56 cols 150 rows
 # data item 'ADEX': 17 cols 348 rows
 # data item 'ADPR': 37 cols 552 rows
 # data item 'ADPSGA': 42 cols 695 rows
 # data item 'ADSL': 56 cols 87 rows
 # data item 'ADVS': 37 cols 3617 rows
# View catalog item
ct$ADEX
# data item 'ADEX': 17 cols 348 rows
# - Engine: csv
# - Size: 70.7 Kb
# - Last Modified: 2020-09-18 14:30:22
# Name Column Class Label Format NAs MaxChar
# 1 ADEX STUDYID character <NA> NA 0 3
# 2 ADEX USUBJID character <NA> NA 0 10
# 3 ADEX SUBJID character <NA> NA 0 3
# 4 ADEX SITEID character <NA> NA 0 2
# 5 ADEX TRTP character <NA> NA 8 5
# 6 ADEX TRTPN numeric <NA> NA 8 1
          TRTA character <NA> NA 8 5
# 8 ADEX TRTAN numeric <NA> NA 8 1
# 9 ADEX RANDFL character <NA> NA 0 1
# 10 ADEX SAFFL character <NA> NA 0 1
# 11 ADEX MITTFL character <NA> NA 0 1
# 12 ADEX PPROTFL character <NA> NA 0 1
# 13 ADEX PARAM character <NA> NA 0 45
```
#### <span id="page-3-0"></span>4 engines

```
# 14 ADEX PARAMCD character <NA> NA 0 8
# 15 ADEX PARAMN numeric <NA> NA 0 1
# 16 ADEX AVAL numeric <NA> NA 16 4
# 17 ADEX AVALCAT1 character <NA> NA 87 10
# Example 2: Catalog with where expression
ct <- catalog(pkg, engines$csv, where = expression(SUBJID == '049'))
# View catalog item - Now only 4 rows
ct$ADEX
# data item 'ADEX': 17 cols 4 rows
#- Where: SUBJID == "049"
#- Engine: csv
#- Size: 4.5 Kb
#- Last Modified: 2020-09-18 14:30:22
#Name Column Class Label Format NAs MaxChar
#1 ADEX STUDYID character <NA> NA 0 3
#2 ADEX USUBJID character <NA> NA 0 10
#3 ADEX SUBJID character <NA> NA 0 3
#4 ADEX SITEID character <NA> NA 0 2
#5 ADEX TRTP character <NA> NA 0 5
#6 ADEX TRTPN numeric <NA> NA 0 1
#7 ADEX TRTA character <NA> NA 0 5
#8 ADEX TRTAN numeric <NA> NA 0 1
#9 ADEX RANDFL character <NA> NA 0 1
#10 ADEX SAFFL character <NA> NA 0 1
#11 ADEX MITTFL character <NA> NA 0 1
#12 ADEX PPROTFL character <NA> NA 0 1
#13 ADEX PARAM character <NA> NA 0 45
#14 ADEX PARAMCD character <NA> NA 0 8
#15 ADEX PARAMN numeric <NA> NA 0 1
#16 ADEX AVAL numeric <NA> NA 0 4
#17 ADEX AVALCAT1 character <NA> NA 1 10
```
<span id="page-3-1"></span>

engines *A list of engine types*

#### Description

The engines enumeration contains all possible options for the "engine" parameter of the [catalog](#page-1-1) function. Use this enumeration to specify what kind of data you would like to load. Options are: csv, dbf, rda, rds, rdata, sas7bdat, xls, xlsx, and xpt.

# Usage

engines

# <span id="page-4-0"></span>import\_spec 5

# Format

An object of class etype of length 9.

# Value

The engine parameter string.

#### See Also

The engines enumeration is used on the [catalog](#page-1-1) function. See that function documentation for additional details.

# Examples

```
#' # Get data directory
pkg <- system.file("extdata", package = "fetch")
# Create catalog
ct <- catalog(pkg, engines$csv)
# Example 1: Catalog all rows
# View catalog
ct
# data catalog: 6 items
# - Source: C:/packages/fetch/inst/extdata
# - Engine: csv
# - Items:
  # data item 'ADAE': 56 cols 150 rows
  # data item 'ADEX': 17 cols 348 rows
  # data item 'ADPR': 37 cols 552 rows
  # data item 'ADPSGA': 42 cols 695 rows
  # data item 'ADSL': 56 cols 87 rows
  # data item 'ADVS': 37 cols 3617 rows
```
<span id="page-4-1"></span>import\_spec *Create an Import Specification*

## Description

A function to create the import specifications for a particular data file. This information can be used on the [catalog](#page-1-1) or [fetch](#page-0-0) functions to correctly assign the data types for columns on imported data. The import specifications are defined as name/value pairs, where the name is the column name and the value is the data type indicator. Available data type indicators are 'guess', 'logical', 'character', 'integer', 'numeric', 'date', 'datetime', and 'time'.

Also note that multiple import specifications can be combined into a collection, and assigned to an entire catalog. See the [specs](#page-9-1) function for an example of using a specs collection.

# <span id="page-5-0"></span>Usage

 $import\_spec(..., na = NULL, trim_ws = NULL)$ 

# Arguments

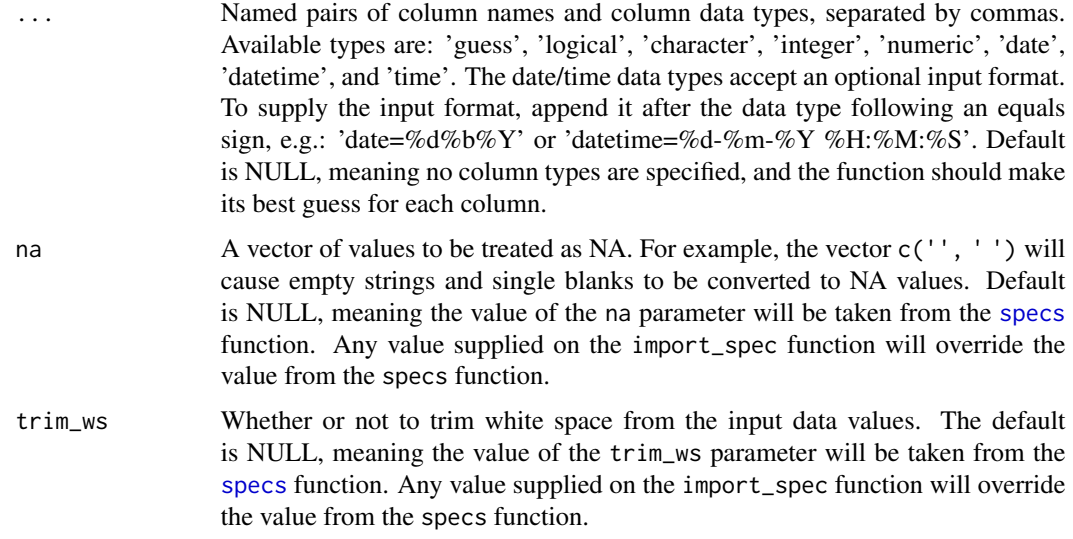

# Value

The import specification object. The class of the object will be "import\_spec".

# Date/Time Format Codes

Below are some common date formatting codes. For a complete list, see the documentation for the [strptime](#page-0-0) function:

- $%d = day$  as a number
- $\%a$  = abbreviated weekday
- $%A =$  unabbreviated weekday
- $\%$ m = month number
- $%b =$  abbreviated month name
- $%B =$  unabbreviated month name
- $\%y = 2$ -digit year
- $\%$ Y = 4-digit year
- $%H = hour$
- $\%M$  = minute
- $\%S =$  second
- $\%p = AM/PM$  indicator

#### <span id="page-6-0"></span>print.dcat 7 and 7 and 7 and 7 and 7 and 7 and 7 and 7 and 7 and 7 and 7 and 7 and 7 and 7 and 7 and 7 and 7 and 7 and 7 and 7 and 7 and 7 and 7 and 7 and 7 and 7 and 7 and 7 and 7 and 7 and 7 and 7 and 7 and 7 and 7 and 7

# See Also

[fetch](#page-0-0) to retrieve data, and [specs](#page-9-1) for creating a collection of import specs.

Other specs: [print.specs\(](#page-8-1)), [read.specs\(](#page-8-2)), [specs\(](#page-9-1)), [write.specs\(](#page-11-1))

### Examples

```
# Get sample data directory
pkg <- system.file("extdata", package = "fetch")
# Create import spec
spc <- import_spec(TRTSDT = "date=%d%b%Y",
                  TRTEDT = "date=%d%b%Y")
# Create catalog without filter
ct <- catalog(pkg, engines$csv, import_specs = spc)
# Get dictionary for ADVS with Import Spec
d <- ct$ADVS
# Observe data types for TRTSDT and TRTEDT are now Dates
d[d$Column %in% c("TRTSDT", "TRTEDT"), ]
# data item 'ADVS': 37 cols 3617 rows
#- Engine: csv
#- Size: 1.1 Mb
#- Last Modified: 2020-09-18 14:30:22
# Name Column Class Label Format NAs MaxChar
#16 ADVS TRTSDT Date <NA> NA 54 10
#17 ADVS TRTEDT Date <NA> NA 119 10
```
print.dcat *Print a data catalog*

#### Description

A class-specific instance of the print function for a data catalog. The function prints the catalog in a summary manner. Use verbose = TRUE option to print the catalog as a list.

# Usage

## S3 method for class 'dcat'  $print(x, ...,$  verbose = FALSE)

#### Arguments

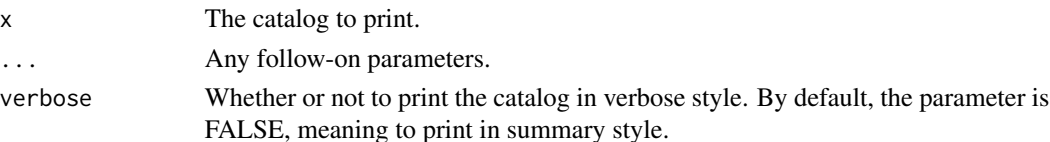

# <span id="page-7-0"></span>Value

The object, invisibly.

#### Examples

```
# Get data directory
pkg <- system.file("extdata", package = "fetch")
# Create catalog
ct <- catalog(pkg, engines$csv)
# View catalog
print(ct)
# data catalog: 6 items
# - Source: C:/packages/fetch/inst/extdata
# - Engine: csv
# - Items:
  # data item 'ADAE': 56 cols 150 rows
  # data item 'ADEX': 17 cols 348 rows
  # data item 'ADPR': 37 cols 552 rows
  # data item 'ADPSGA': 42 cols 695 rows
  # data item 'ADSL': 56 cols 87 rows
  # data item 'ADVS': 37 cols 3617 rows
```
print.dinfo *Print a data catalog item*

# Description

A class-specific instance of the print function for data catalog items. The function prints the info in a summary manner. Use verbose = TRUE to print the data info as a list.

# Usage

## S3 method for class 'dinfo'  $print(x, ...,$  verbose = TRUE)

# Arguments

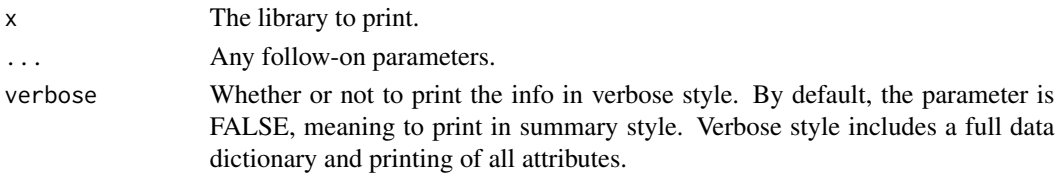

# Value

The data catalog object, invisibly.

<span id="page-8-1"></span><span id="page-8-0"></span>

# **Description**

A function to print the import specification collection.

# Usage

## S3 method for class 'specs'  $print(x, ...,$  verbose = FALSE)

#### Arguments

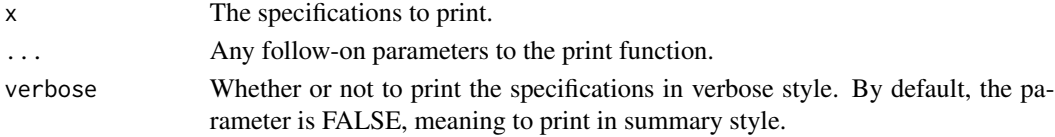

# Value

The specification object, invisibly.

#### See Also

Other specs: [import\\_spec\(](#page-4-1)), [read.specs\(](#page-8-2)), [specs\(](#page-9-1)), [write.specs\(](#page-11-1))

<span id="page-8-2"></span>read.specs *Read import specs from the file system*

# Description

A function to read import specifications from the file system. The function accepts a full or relative path to the spec file, and returns the specs as an object. If the file\_path parameter is passed as a directory name, the function will search for a file with a '.specs' extension and read it.

#### Usage

```
read.specs(file_path = getwd())
```
#### Arguments

file\_path The full or relative path to the file system. Default is the current working directory. If the file\_path is a file name that does not contain the '.specs' file extension, the function will add the extension. If the file\_path contains a directory name, the function will search the directory for a file with an extension of '.specs'. If more than one file with an extension of '.specs' is founds, the function will generate an error.

# <span id="page-9-0"></span>Value

The specifications object.

# See Also

Other specs: [import\\_spec\(](#page-4-1)), [print.specs\(](#page-8-1)), [specs\(](#page-9-1)), [write.specs\(](#page-11-1))

<span id="page-9-1"></span>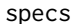

# **Create an Import Spec Collection**

# Description

A function to create a collection of import specifications for a data source. These specs can be used on the [catalog](#page-1-1) function to correctly assign the data types uniquely for different imported data files. The spec collection is a set of [import\\_spec](#page-4-1) objects identified by name/value pairs. The name corresponds to the name of the input dataset, without file extension. The value is the [import\\_spec](#page-4-1) object to use for that dataset. In this way, you may define different specs for each dataset in your catalog.

The import engines will guess at the data types for any columns that are not explicitly defined in the import specifications. The import spec syntax is the same for all data engines.

Note that the na and trim\_ws parameters on the specs function will be applied globally to all files in the library. These global settings can be overridden on the [import\\_spec](#page-4-1) for any particular data file.

Also note that the specs collection is defined as an object so it can be stored and reused. See the [write.specs](#page-11-1) and [read.specs](#page-8-2) functions for additional information on saving and restoring specs.

# Usage

 $specs(..., na = c("", "NA"), trim_ws = TRUE)$ 

### Arguments

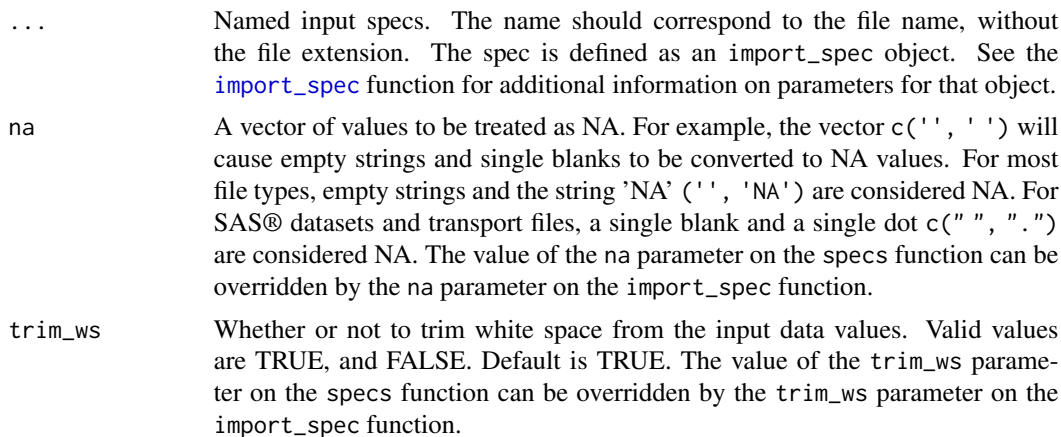

<span id="page-10-0"></span>specs and the specific state of the specific state of the specific state of the specific state of the specific state of the specific state of the specific state of the specific state of the specific state of the specific s

# Value

The import spec collection. The class of the object is "specs".

# See Also

[catalog](#page-1-1) to create a data catalog, [fetch](#page-0-0) for retrieving data, and [import\\_spec](#page-4-1) for additional information on defining an import spec.

```
Other specs: import_spec(), print.specs(), read.specs(), write.specs()
```
#### Examples

```
# Get sample data directory
pkg <- system.file("extdata", package = "fetch")
# Create import spec
spc <- specs(ADAE = import_spec(TRTSDT = "date=%d%b%Y",
                              TRTEDT = "date=%d%b%Y"),
            ADVS = import_spec(TRTSDT = "character",
                              TRTEDT = "character"))
# Create catalog with specs collection
ct <- catalog(pkg, engines$csv, import_specs = spc)
# Get dictionary for ADAE with Import Spec
d1 <- ct$ADAE
# Observe data types for TRTSDT and TRTEDT are Dates
d1[d1$Column %in% c("TRTSDT", "TRTEDT"), ]
# data item 'ADAE': 56 cols 150 rows
#- Engine: csv
#- Size: 155 Kb
#- Last Modified: 2020-09-18 14:30:22
# Name Column Class Label Format NAs MaxChar
#13 ADAE TRTSDT Date <NA> NA 1 10
#14 ADAE TRTEDT Date <NA> NA 4 10
# Get dictionary for ADVS with Import Spec
d2 <- ct$ADVS
# Observe data types for TRTSDT and TRTEDT are character
d2[d2$Column %in% c("TRTSDT", "TRTEDT"), ]
# data item 'ADVS': 37 cols 3617 rows
#- Engine: csv
#- Size: 1.1 Mb
#- Last Modified: 2020-09-18 14:30:22
# Name Column Class Label Format NAs MaxChar
#16 ADVS TRTSDT character <NA> NA 54 9
#17 ADVS TRTEDT character <NA> NA 119 9
```
<span id="page-11-1"></span><span id="page-11-0"></span>

# Description

A function to write import specifications to the file system. The function accepts a specifications object and a full or relative path. The function returns the full file path. This function is useful so that you can define import specifications once, and reuse them in multiple programs or across multiple teams.

# Usage

```
write.specs(x, dir_path = getwd(), file_name = NULL)
```
# Arguments

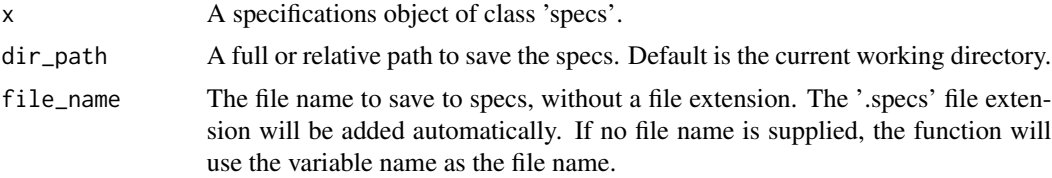

# Value

The full file path.

# See Also

Other specs: [import\\_spec\(](#page-4-1)), [print.specs\(](#page-8-1)), [read.specs\(](#page-8-2)), [specs\(](#page-9-1))

# <span id="page-12-0"></span>Index

∗ datasets engines, [4](#page-3-0) ∗ specs import\_spec, [5](#page-4-0) print.specs, [9](#page-8-0) read.specs, [9](#page-8-0) specs, [10](#page-9-0) write.specs, [12](#page-11-0) catalog, [2,](#page-1-0) *[4,](#page-3-0) [5](#page-4-0)*, *[10,](#page-9-0) [11](#page-10-0)* engines, *[2](#page-1-0)*, [4](#page-3-0) expression, *[2](#page-1-0)* fetch, *[2,](#page-1-0) [3](#page-2-0)*, *[5](#page-4-0)*, *[7](#page-6-0)*, *[11](#page-10-0)* import\_spec, *[2,](#page-1-0) [3](#page-2-0)*, [5,](#page-4-0) *[9–](#page-8-0)[12](#page-11-0)* print.dcat, [7](#page-6-0) print.dinfo, [8](#page-7-0) print.specs, *[7](#page-6-0)*, [9,](#page-8-0) *[10](#page-9-0)[–12](#page-11-0)* read.specs, *[7](#page-6-0)*, *[9](#page-8-0)*, [9,](#page-8-0) *[10–](#page-9-0)[12](#page-11-0)* specs, *[2](#page-1-0)*, *[5](#page-4-0)[–7](#page-6-0)*, *[9,](#page-8-0) [10](#page-9-0)*, [10,](#page-9-0) *[12](#page-11-0)* strptime, *[6](#page-5-0)* write.specs, *[7](#page-6-0)*, *[9](#page-8-0)[–11](#page-10-0)*, [12](#page-11-0)